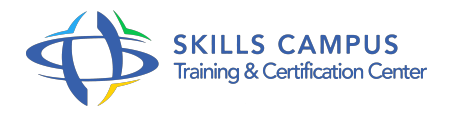

# MS-Project Server, administration fonctionnelle

-Réference: **MPGP-86** -Durée: **3 Jours (21 Heures)**

# **Les objectifs de la formation**

- Définir l'environnement de travail sur les projets avec Project Professional et Project Web Access.
- Créer des champs personnalisés et des modèles utilisables par les chefs de projet
- Organiser les ressources d'entreprise pour les projets
- Définir le cadre de saisie des feuilles de temps
- Préparer les rapports pour la communication d'entreprise sur les projets
- Paramétrer les droits des utilisateurs et administrer les données sur les projets (sauvegarde ..)

# **A qui s'adesse cette formation ?**

# **POUR QUI :**

Administrateurs fonctionnels. Cette formation est dédiée à toute personne en charge de l'administration d'une plateforme Project Server 2013.

# **Programme**

- **Maintenance**
	- Archiver les objets d'entreprise.
	- La gestion de la file d'attente.
	- La délégation.
	- Les sauvegardes et restaurations.
	- La suppression des objets d'entreprise.
	- Exercice: Planifier une sauvegarde administrative.

# **La gestion de la demande**

- Création des pages de détail de projets.
- Création d'un type de projet d'entreprise.
- Exercice: Création d'une fiche projet personnalisée.

# **Les outils de communication**

- Créer et modifier les affichages.
- L'organisation des rapports et le cube OLAP.
- Construire un rapport avec Excel Services.
- Paramétrage des espaces de travail de projet.
- Gestion des espaces de travail de projet.
- Exercice: Créer un rapport OLAP avec Excel Services.

# **La gestion des feuilles de temps et du suivi des tâches**

- Les périodes fiscales et les feuilles de temps.
- La configuration des feuilles de temps (classification, paramètres, activités hors projet.
- $\circ$  ).
- Le paramétrage du suivi des tâches.
- Exercice: Paramétrage de feuilles de temps.

### **Les ressources d'entreprise**

- Les différents types de ressources d'entreprise.
- Créer des ressources d'entreprise.
- o Synchroniser des ressources avec Active Directory.

### **Les paramètres du serveur**

- Modéliser les contraintes organisationnelles.
- Créer et gérer les champs personnalisés.
- Créer et gérer les calendriers d'entreprise.
- Adapter le modèle partagé de Project Professional.
- Gérer les autres paramètres du serveur.
- Exercice: Création de champs personnalisés.

### **La sécurité**

- o Vue d'ensemble.
- Choisir entre le modèle SharePoint et Project Server.
- Les autorisations PWA.
- Les groupes de sécurité.
- Les catégories de sécurité.
- Les modèles de sécurité.
- Gérer les utilisateurs.
- Le modèle SharePoint.
- La synchronisation Active Directory.
- Exercice: Sélection du modèle de sécurité.
- Créer une restriction d'accès, un groupe spécifique.

# **Introduction - Présentation**

- Périmètre fonctionnel et architecture de la solution.
- Les entités de la base de données et leurs rôles.
- La configuration du poste de travail.
- Les interfaces d'administration.
- Les caches.
- Exercice: Paramétrer la connexion au serveur dans Project Professional et Project Web Access.

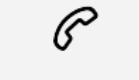

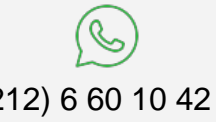

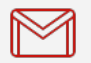

(+212) 5 22 27 99 01 (+212) 6 60 10 42 56 Contact@skills-group.com

 Nous sommes à votre disposition : De Lun - Ven 09h00-18h00 et Sam 09H00 – 13H00

 Angle bd Abdelmoumen et rue Soumaya, Résidence Shehrazade 3, 7éme étage N° 30 Casablanca 20340, Maroc